## Package 'DBModelSelect'

September 20, 2023

Type Package

Title Distribution-Based Model Selection

Version 0.2.0

Date 2023-08-22

Description Perform model selection using distribution and probability-based methods, including standardized AIC, BIC, and AICc. These standardized information criteria allow one to perform model selection in a way similar to the prevalent ``Rule of 2'' method, but formalize the method to rely on probability theory. A novel goodness-of-fit procedure for assessing linear regression models is also available. This test relies on theoretical properties of the estimated error variance for a normal linear regression model, and employs a bootstrap procedure to assess the null hypothesis that the fitted model shows no lack of fit. For more information, see Koeneman and Cavanaugh (2023) [<arXiv:2309.10614>](https://arxiv.org/abs/2309.10614). Functionality to perform all subsets linear or generalized linear regression is also available.

#### URL <https://github.com/shkoeneman/DBModelSelect>

License GPL-3 **Depends** R  $(>= 4.1.0)$ RoxygenNote 7.2.3 NeedsCompilation no Author Scott H. Koeneman [aut, cre] Maintainer Scott H. Koeneman <Scott.Koeneman@jefferson.edu> Repository CRAN Date/Publication 2023-09-20 18:40:08 UTC

### R topics documented:

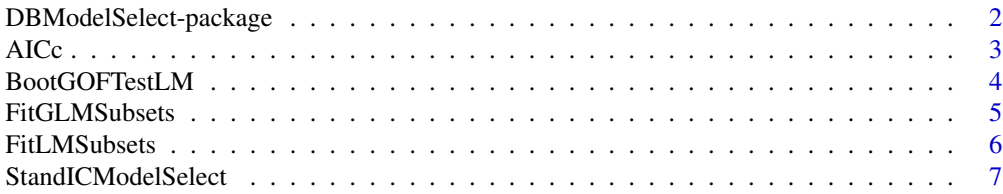

#### <span id="page-1-0"></span>**Index** [9](#page-8-0)

DBModelSelect-package *Distribution-Based Model Selection*

#### Description

Perform model selection using distribution and probability-based methods, including standardized AIC, BIC, and AICc. These standardized information criteria allow one to perform model selection in a way similar to the prevalent "Rule of 2" method, but formalize the method to rely on probability theory. A novel goodness-of-fit procedure for assessing linear regression models is also available. This test relies on theoretical properties of the estimated error variance for a normal linear regression model, and employs a bootstrap procedure to assess the null hypothesis that the fitted model shows no lack of fit. For more information, see Koeneman and Cavanaugh (2023) <arKiv:2309.10614>. Functionality to perform all subsets linear or generalized linear regression is also available.

#### Details

The DESCRIPTION file:

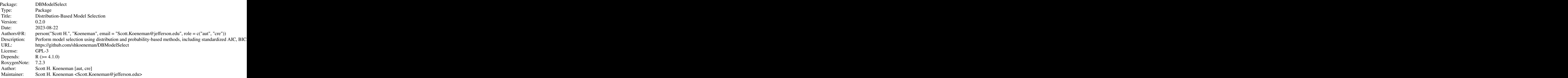

Index of help topics:

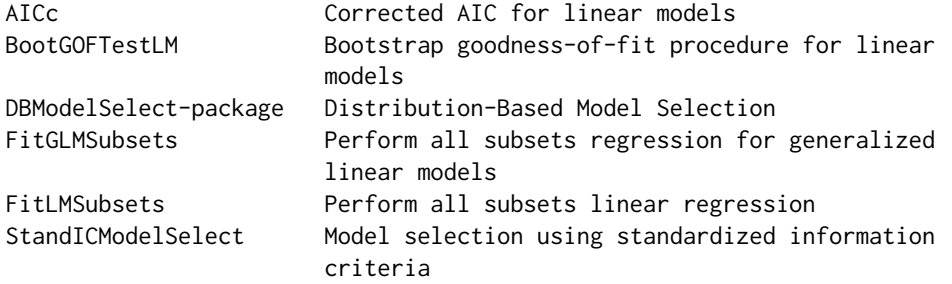

The DBModelSelect package provides several methods of model selection based in distributional

#### <span id="page-2-0"></span> $\angle$  AICc  $\frac{3}{2}$

theory. This includes an implementation of selection using standardized information criteria in the StandICModelSelect function, and the implementation of an omnibus goodness-of-fit test for linear models in the BootGOFTestLM function.

#### Author(s)

Maintainer: Scott H. Koeneman <Scott.Koeneman@jefferson.edu>

#### See Also

Useful links:

• <https://github.com/shkoeneman/DBModelSelect>

#### AICc *Corrected AIC for linear models*

#### Description

Calculates corrected AIC for an 'lm' linear model object.

#### Usage

AICc(model)

#### Arguments

model A fitted 'lm' object.

#### Value

The numeric value of of corrected AIC for the supplied linear model object.

#### Examples

```
#generate data
set.seed(9122023)
data \leq data.frame(x = rnorm(100), y = rnorm(100))
AICc(lm(y~x, data = data))
```
<span id="page-3-0"></span>

#### Description

Performs a bootstrap goodness-of-fit procedure to assess the fit of a normal linear regression model

#### Usage

```
BootGOFTestLM(
  x,
  data,
  boot\_iter = 1000,level = 0.95,
  return_dist = FALSE,
  ...
\mathcal{L}## S3 method for class 'BootGOFTestLM'
print(x, \ldots)
```
#### Arguments

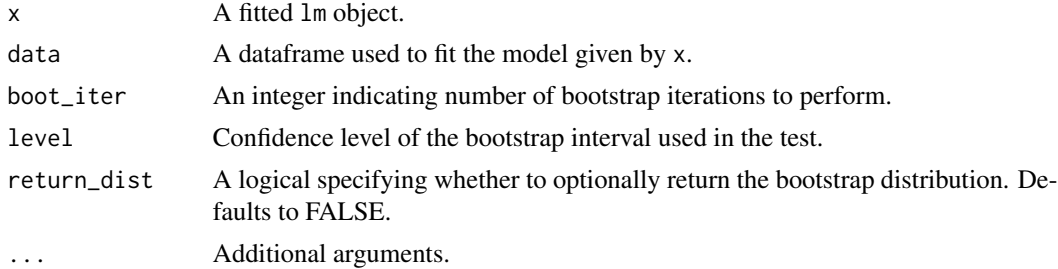

#### Value

A list containing the specification and results of the test. The hypothesis of adequate fit is rejected if the null value is not contained in the bootstrap interval.

#### Examples

```
# generate some data
set.seed(5122023)
data \le data.frame(s = rnorm(200), t = rnorm(200))
data$y <- data$s + rnorm(200)
# determine whether candidate model shows lack of fit
model \leq -\ln(y\text{-}s+t, \text{ data} = \text{data})BootGOFTestLM(model, data = data, booot_iter = 100)
```
<span id="page-4-0"></span>

#### Description

Fit a specified generalized linear model on all subsets of covariates supplied. May be done in parallel if a cluster is supplied. Produces an output suitable for use with the StandICModelSelect function.

#### Usage

```
FitGLMSubsets(
  response,
  data,
  family,
  intercept = TRUE,
  force_intercept = TRUE,
  cluster = NULL,
  ...
)
```
#### Arguments

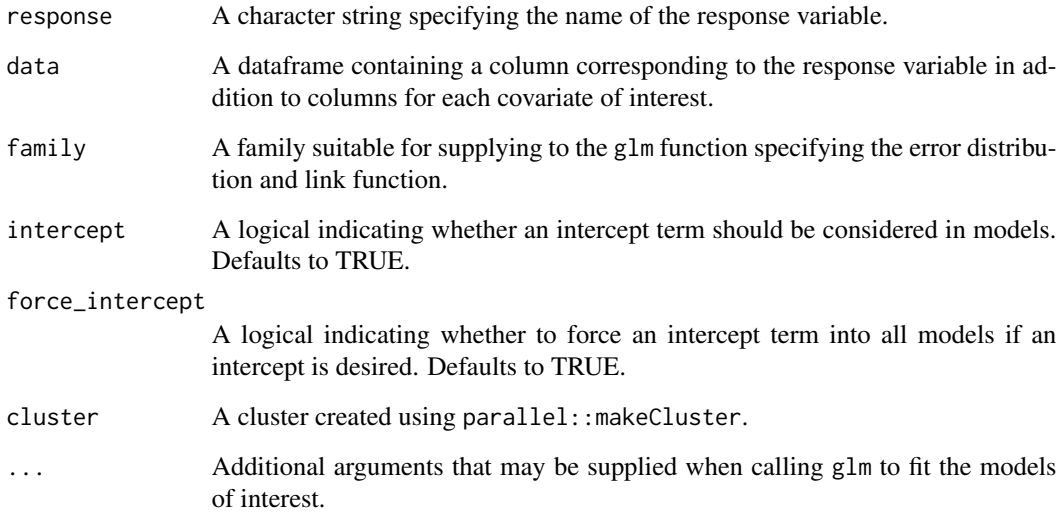

#### Value

A list of fitted models suitable for use with the StandICModelSelect function.

#### Examples

```
# example code
# generate some data
data \leq data.frame(s = rnorm(200), t = rnorm(200))
data$y <- data$s + rnorm(200)
# perform all subsets regression
model_list <- FitGLMSubsets(response = "y", data = data, family = gaussian(),
  intercept = TRUE, force_intercept = TRUE)
# perform model selection
model_select <- StandICModelSelect(model_list, IC = "AIC")
```
FitLMSubsets *Perform all subsets linear regression*

#### Description

Perform linear regression on all subsets of covariates supplied. May be done in parallel if a cluster is supplied. Produces an output suitable for use with the StandICModelSelect function.

#### Usage

```
FitLMSubsets(
  response,
  data,
  intercept = TRUE,
  force_intercept = TRUE,
  cluster = NULL
)
```
#### Arguments

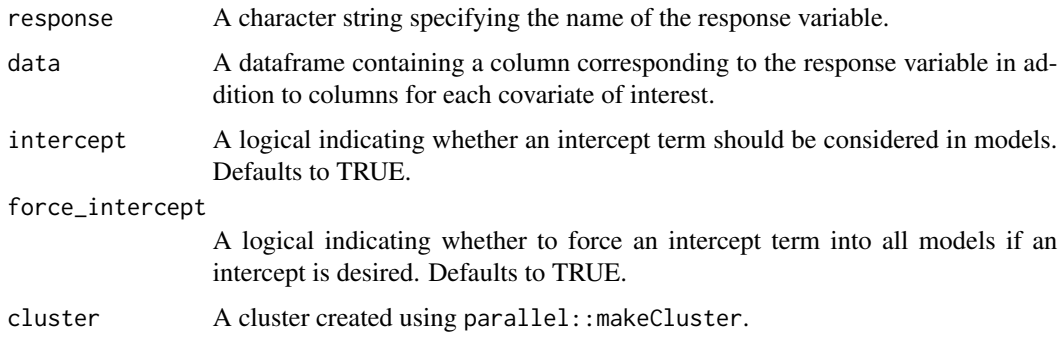

#### Value

A list of fitted linear models suitable for use with the StandICModelSelect function.

<span id="page-5-0"></span>

#### <span id="page-6-0"></span>StandICModelSelect 7

#### Examples

```
# example code
# generate some data
data \le data.frame(s = rnorm(200), t = rnorm(200))
data$y <- data$s + rnorm(200)
# perform all subsets regression
model_list <- FitLMSubsets(response = "y", data = data, intercept = TRUE, force_intercept = TRUE)
# perform model selection
model_select <- StandICModelSelect(model_list, IC = "AIC")
```
StandICModelSelect *Model selection using standardized information criteria*

#### Description

Perform model selection on a list of models using standardized information criteria.

#### Usage

```
StandICModelSelect(
  x,
  IC = "AIC",ref_model_index = NULL,
  sd_cutoff = 2,
 user_df = NULL,
  ...
\mathcal{L}## S3 method for class 'StandICModelSelect'
print(x, \ldots)## S3 method for class 'StandICModelSelect'
plot(x, \ldots)
```
#### Arguments

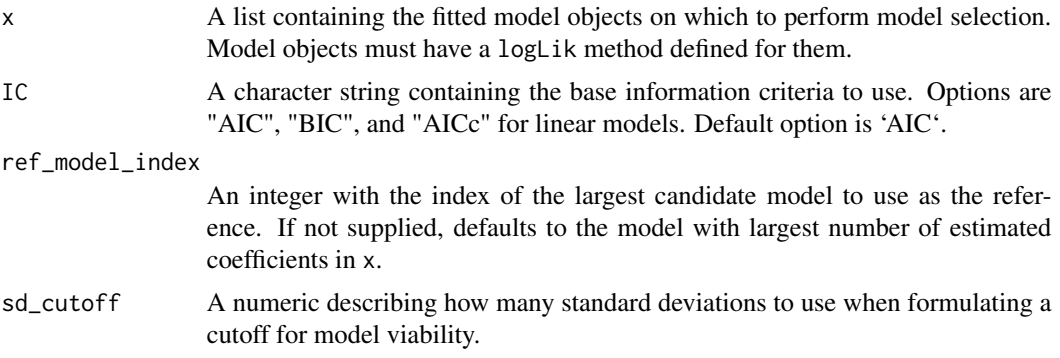

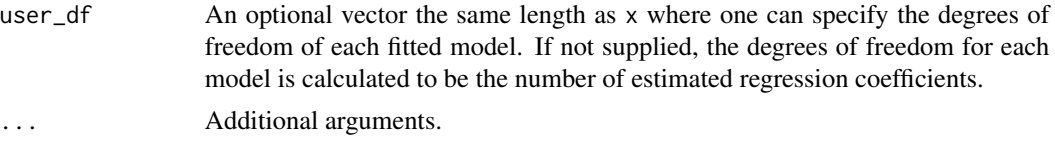

#### Value

A list containing the final model selected in addition to standardized information criteria and difference in degrees of freedom for all candidate models.

#### Examples

```
# example code
# generate some data
s < -rnorm(200)t <- rnorm(200)
y \le -s + \text{norm}(200)# formulate and fit models
model_list <- list(lm(y~1), lm(y~s), lm(y~t), lm(y~s+t))
# perform model selection
model_select <- StandICModelSelect(model_list, IC = "AIC")
# display best model
model_select$best_model
```
# <span id="page-8-0"></span>Index

#### AICc, [3](#page-2-0)

BootGOFTestLM, [4](#page-3-0)

DBModelSelect *(*DBModelSelect-package*)*, [2](#page-1-0) DBModelSelect-package, [2](#page-1-0)

FitGLMSubsets, [5](#page-4-0) FitLMSubsets, [6](#page-5-0)

plot.StandICModelSelect *(*StandICModelSelect*)*, [7](#page-6-0) print.BootGOFTestLM *(*BootGOFTestLM*)*, [4](#page-3-0) print.StandICModelSelect *(*StandICModelSelect*)*, [7](#page-6-0)

StandICModelSelect, [7](#page-6-0)